### LECTURE 7: PERFORMANCE MEASUREMENT

### Computer Systems and Networks

Dr. Pallipuram (vpallipuramkrishnamani@pacific.edu) 

University of the Pacific

### Lab Schedule

Today 

- **Lab 5 Performance Measurement is open**
- **Work on Lab 4**
- Use Valgrind to resolve memory issues in Lab04?

### Lab 5 Goals

- 1. Measure program execution time
- 2. Break down program execution time by specific subroutines / lines of code
- 3. Monitor program for **memory leaks** 
	- Not really "performance", but uses same tool

# Let's work with memory leaks

### Problem 1: Where is the memory leak in this code

```
int main() { 
 int *array; 
array=(int *) malloc(sizeof(int) *1000);
for(i=0; i<1000; i++)array[i] = i;return 0; 
}
```
### Problem 2: Where is the memory leak in this code

```
int main() { 
 int **array; 
array=(int **) malloc(sizeof(int *) *1000);
for(i=0; i<1000; i++)array[i] = (int *) malloc(sizeof(int) *500);
free(array); 
return 0; 
}
```
### Problem 3: How do you fix the memory leak in this code

```
int main() { 
 int **array; 
array=(int **) malloc(sizeof(int *) *1000);
for(i=0; i<1000; i++))
  array[i] = (int *) malloc(sizeof(int)*500);
free(array); 
return 0; 
}
```
## Problem 4: Find leak in this code and fix it

```
struct coordinate exit queue(struct double list **head) //
call by reference
{ struct coordinate seedpoint;
   struct double list *temp;
    temp=*head;
    if(temp==NULL) //nothing on the list yet
   \{ printf("\n Nothing to exit..");
      exit(0); }
    else {
           seedpoint=temp->coord;
          (*head)=(*head)->next;if((*head)!=NULL)
                (*head)->prev=NULL;
       return seedpoint;
   }
```
}

## Valgrind

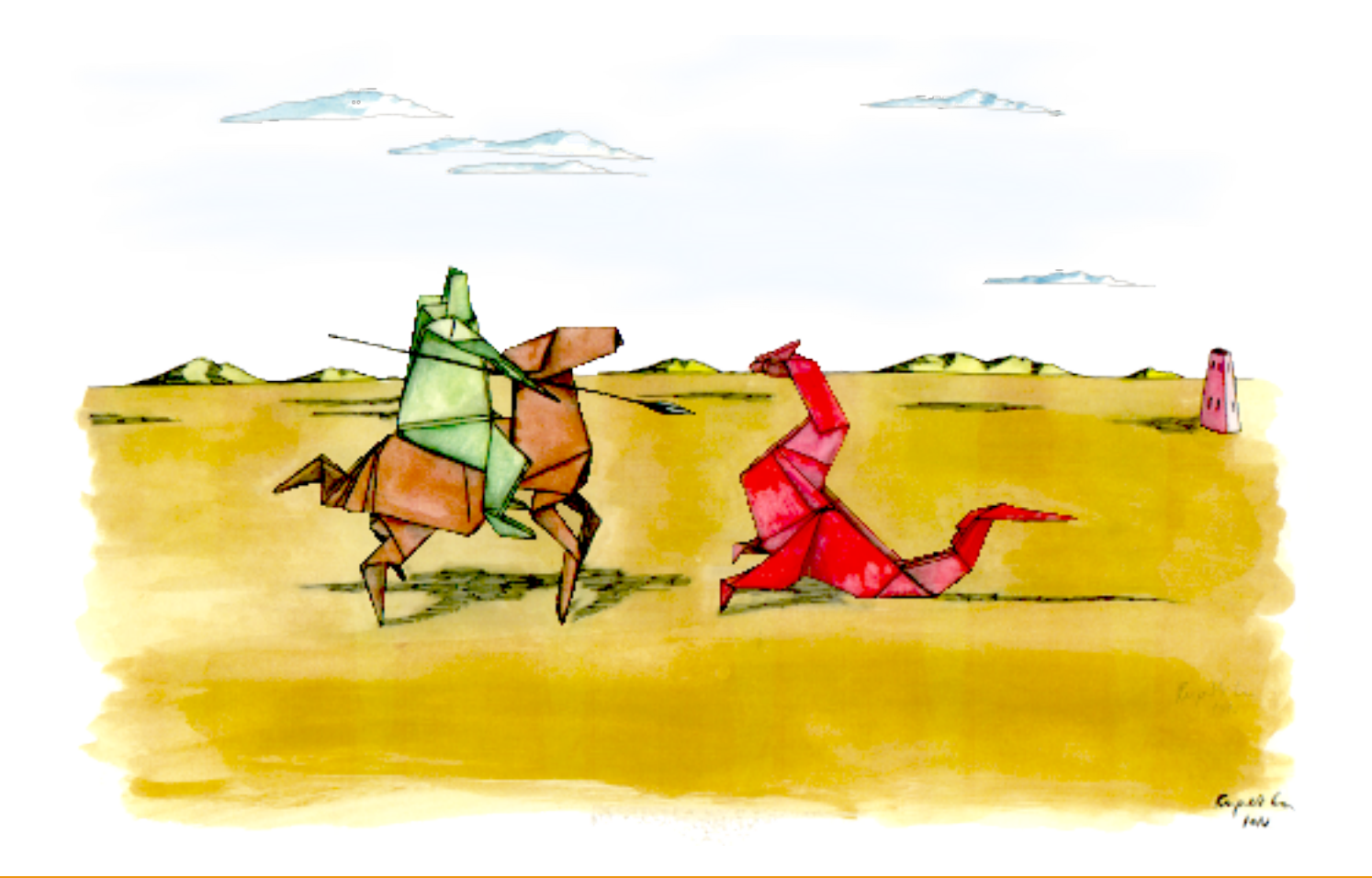

### Valgrind Features

**Memcheck** module – Memory error detector Access 1 beyond the beginning / end of your array? Access un-initialized memory? Reading/writing memory after calling free()? Memory leak? (Lost pointer to a malloc() block)

**Valgrind produces a report that identifies these errors** 

### Valgrind Features

**Callgrind** module – Program profiler

Callgraph shows you what function called what other functions 

How much CPU time does each function / code line consume? 

**Valgrind produces a report that summarizes CPU usage of your program** 

### Valgrind Common Uses

### **Your program runs and suddenly segfaults**

• Recall a segfault means a memory address was accessed that doesn't exist for your program

#### How do I find where this error is?

• Valgrind can monitor your program and detect accesses outside of static variables and dynamic memory regions

## Valgrind Common Uses

#### **Your program gets slower and slower the longer it runs**

• Memory leak? (Slowing running out of heap memory because you malloc() without ever calling free())

### How do I find where this error is?

• Valgrind can monitor your program. It can't tell you where you *should* free it, but it will tell you where you originally called malloc()

### Valgrind Behind-the-Scenes

#### **Just-in time compiler**

- Your program is re-compiled onto a virtual (simulated) processor
- Another example of a virtual machine!

Benefit  $-$  Valgrind can observe your program running at the machine instruction level

Drawback – Slow! (5x slower than normal)

◦ But it's still better than fixing bugs without a tool...

# Profiling Basics

### Profiling Basics

The next labs (5-7) ask you to measure application performance by conducting experiments

- Execution time
- Processor usage
- Memory usage

**Which of these system configuration do you think would be best in** terms of producing the cleanest, most accurate, most reproducible **results?** 

(1) 9:35 PM L Jeff Shafer 費  $\overline{\times}$ 术 tı.

**Terminal**  $\bullet$ 덕

**8** O jshafer@ecpe170:~ jshafer@ecpe170:~\$

## **Program to Benchmark**

#### **9 卷 d 画 ① 器 C 画**

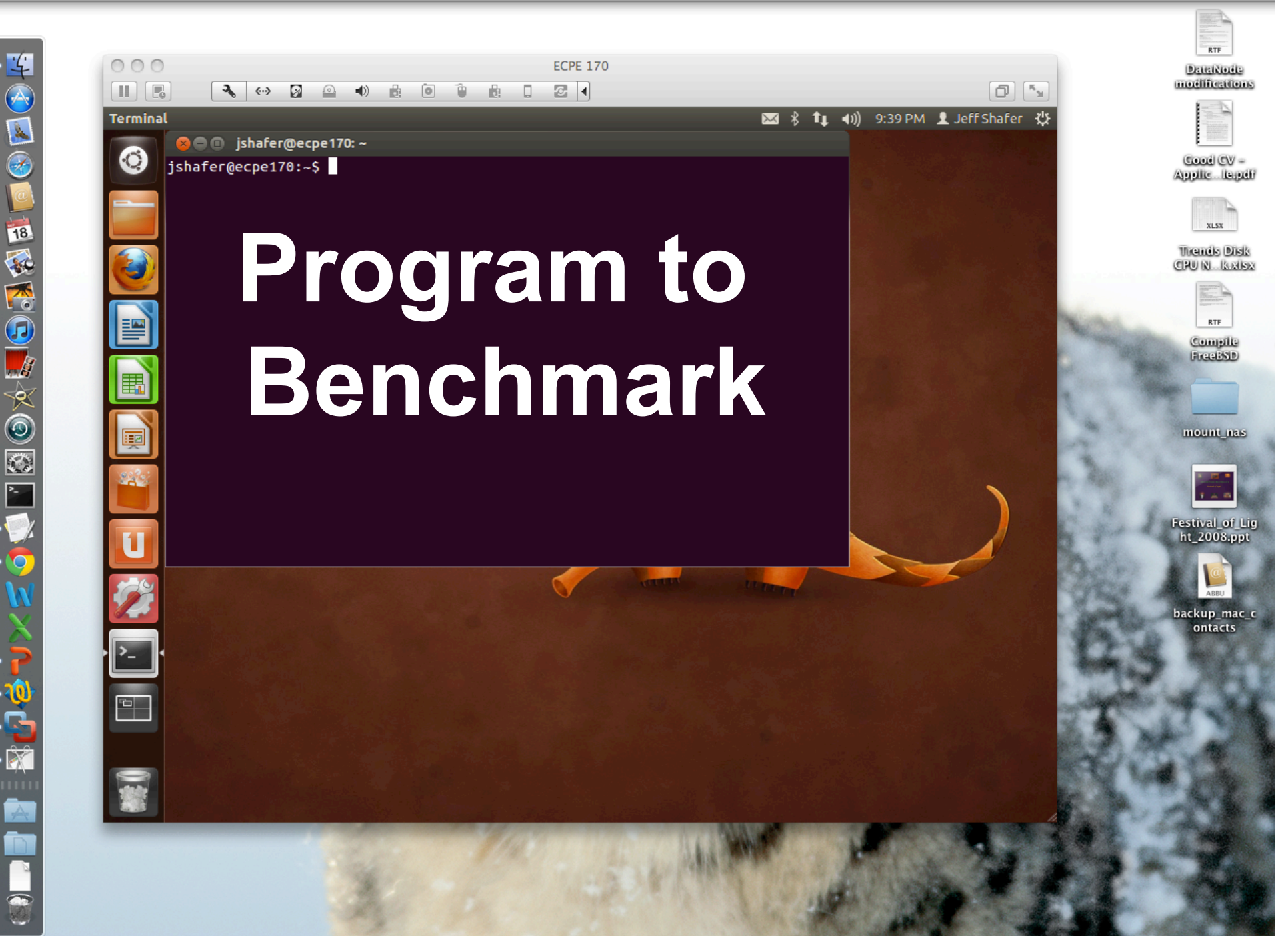

こんいっしゅう あいのしゃののこ

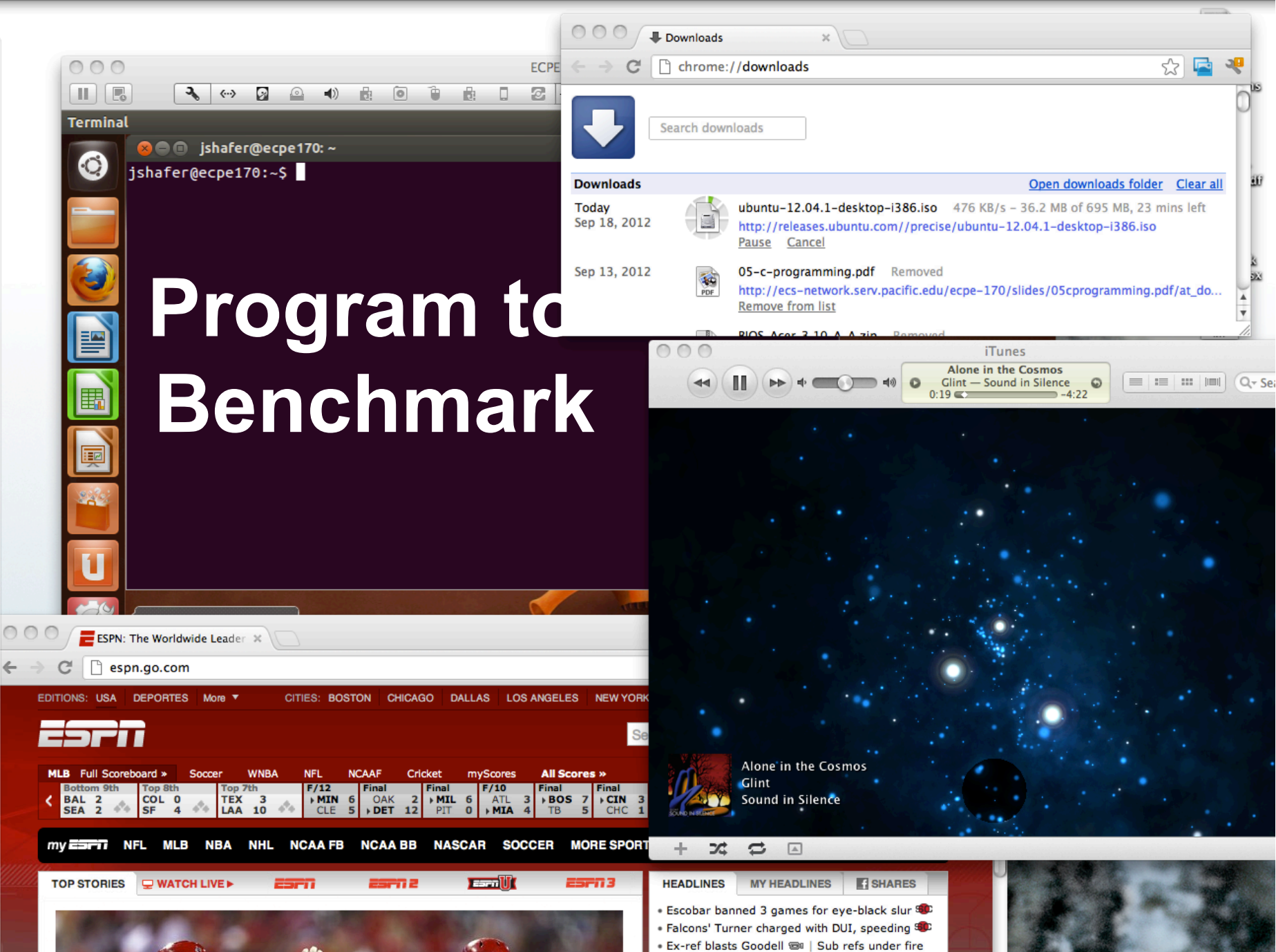

Late Ronaldo goal jolts City in thriller @ | Blog

#### **B & d @ 9 B C E**

### Profiling Basics

The best approach (directly booting Linux) may not be convenient to achieve for this class

But you can \*definitely\* avoid the worst configuration!

◦ **Keep your system Simple** when benchmarking